## Set Report Tab Width VI

**Owning Palette: Report Layout VIs** 

**Installed With:** Base Package (Windows)

Sets the tab width in the report. You cannot use this VI with HTML

reports.

You also cannot use this VI with Microsoft Word and Excel reports.

To place a tab in the text, insert the <u>token</u> <tab> in the text string. Alternatively, you can use the <u>Concatenate Strings</u> function and insert a <u>tab constant</u> to build the text string.

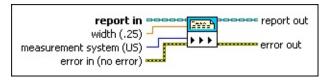

- Place on the block diagram Find on the Functions palette
- **report in** is a reference to the report whose appearance, data, and printing you want to control. Use the <a href="New Report">New Report</a> VI to generate this LabVIEW class object.
- width sets the tabs width for the report in inches or centimeters. The default is .25.
- measurement system sets the units of measurement for the tabs.
  - 0 US (default)—Sets the tabs in inches.1 Metric—Sets the tabs in centimeters.
- error in describes error conditions that occur before this VI or function runs. The default is no error. If an error occurred before this VI or function runs, the VI or function passes the error in value to error out. This VI or function runs normally only if no error occurred before this VI or function runs. If an error occurs while this VI or function runs, it runs normally and sets its own error status in error out. Use the Simple Error Handler or General Error Handler VIs to display the description of the error code. Use exception control to treat what is normally an error as no error or to treat a warning as an error. Use error in and error out to check errors and to specify execution order by wiring error out from one

node to **error** in of the next node.

- status is TRUE (X) if an error occurred before this VI or function ran or FALSE (checkmark) to indicate a warning or that no error occurred before this VI or function ran. The default is FALSE.
- code is the error or warning code. The default is 0. If status is TRUE, code is a nonzero error code. If status is FALSE, code is 0 or a warning code.
- source specifies the origin of the error or warning and is, in most cases, the name of the VI or function that produced the error or warning. The default is an empty string.
- report out is a reference to the report whose appearance, data, and printing you want to control. You can wire this output to other Report Generation VIs.
- error out contains error information. If error in indicates that an error occurred before this VI or function ran, error out contains the same error information. Otherwise, it describes the error status that this VI or function produces. Right-click the error out front panel indicator and select Explain Error from the shortcut menu for more information about the error.
  - status is TRUE (X) if an error occurred or FALSE (checkmark) to indicate a warning or that no error occurred.
  - code is the error or warning code. If **status** is TRUE, **code** is a nonzero <u>error code</u>. If **status** is FALSE, **code** is 0 or a warning code.
  - **source** describes the origin of the error or warning and is, in most cases, the name of the VI or function that produced the error or warning.